**[Manually](http://afile.westpecos.com/doc.php?q=Manually Send Mail Via Smtp) Send Mail Via Smtp** >[>>>CLICK](http://afile.westpecos.com/doc.php?q=Manually Send Mail Via Smtp) HERE<<<

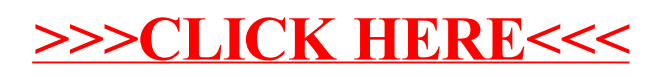